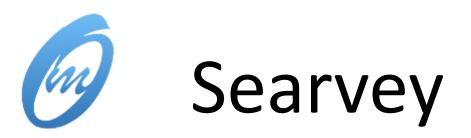

github.com/oceanmodeling/searvey

NOAA / EC-JRC

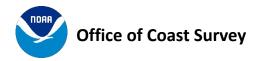

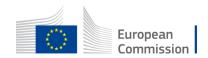

# Scope

- Unified catalogue of observational data including near real time
- Real time data extraction and visualization to facilitate comparison with numerical models
- On demand data retrieval from multiple sources that currently include:
  - O COOPS U.S. Center for Operational Oceanographic Products and Services
  - IOC Flanders Marine Institute (VLIZ); Intergovernmental Oceanographic Commission
  - USGS U.S. Geological Survey

Scopes :

- Standardized : pandas / xarray
- Versatile : pip install searvey Or conda install -c conda-forge searvey
- **Reproducible** : notebooks and tests
- User friendly : simple high-level functions

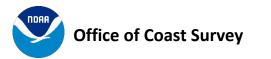

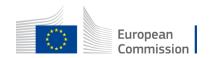

### **Extract Stations**

from searvey import coops
from searvey import usgs
from searvey import ioc

ioc\_stations = ioc.get\_ioc\_stations()
coops\_stations = coops.get\_coops\_stations()
usgs\_stations = usgs.get\_usgs\_stations()

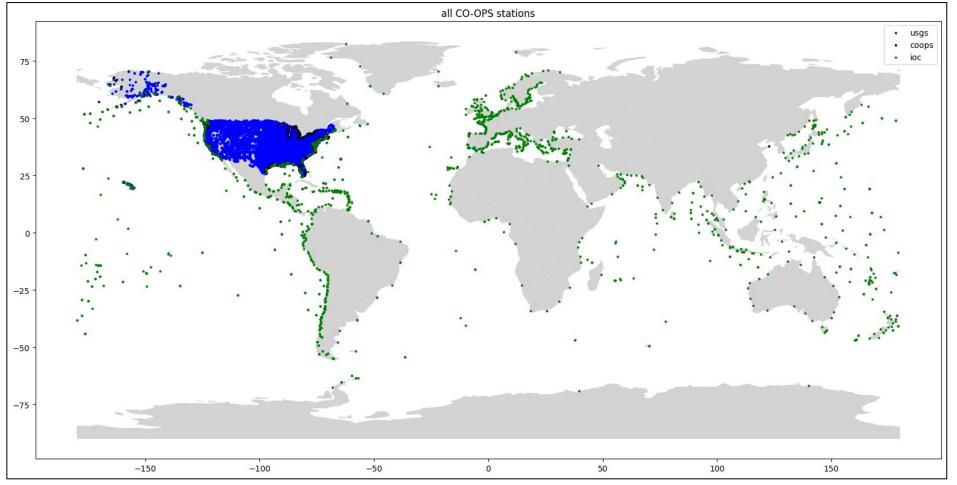

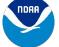

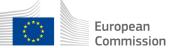

### Extract stations in areas:

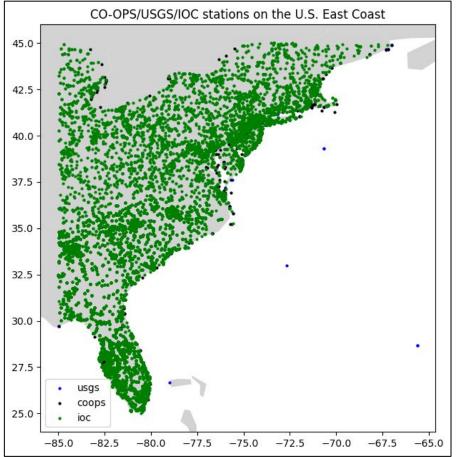

#### import shapely

east\_coast = shapely.geometry.box(-85, 25, -65, 45)
east\_coast\_ioc = ioc.get\_ioc\_stations(region = east\_coast)
east\_coast\_coops = coops.get\_coops\_stations(region = east\_coast)
east\_coast\_usgs = usgs.get\_usgs\_stations(region = east\_coast)

#### Output: Pandas Dataframe

|         | nws_id | name                       | state | status       | removed                                        | geometry                   |
|---------|--------|----------------------------|-------|--------------|------------------------------------------------|----------------------------|
| nos_id  |        |                            |       |              |                                                |                            |
| 8726679 | TSHF1  | East Bay Causeway          | FL    | active       | <na></na>                                      | POINT (-82.42575 27.92889) |
| 8726694 | TPAF1  | TPA Cruise Terminal 2      | FL    | active       | <na></na>                                      | POINT (-82.44586 27.94297  |
| 9044036 | FWNM4  | Fort Wayne                 | MI    | active       | 2005-04-29 23:59:00,2005-04-29 00:00:00,2001-1 | POINT (-83.09263 42.29891  |
| 9075035 | ESVM4  | Essexville                 | MI    | active       | 2007-03-28 23:59:00,2007-03-28 00:00:00,2007-0 | POINT (-83.84680 43.64040  |
| 9052076 | OCTN6  | Olcott                     | NY    | active       | 2007-08-06 07:10:00,2007-06-01 23:59:00,2007-0 | POINT (-78.72733 43.33839  |
|         |        |                            |       |              |                                                |                            |
| 8654400 | CFPN7  | Cape Hatteras Fishing Pier | NC    | discontinued | 2018-09-19 23:59:00,2003-09-18 23:59:00,2003-0 | POINT (-75.63500 35.22330  |
| 8720625 | RCYF1  | Racy Point, St Johns River | FL    | discontinued | 2019-08-05 14:00:00,2017-06-14 15:36:00,2017-0 | POINT (-81.54830 29.80170  |
| 8423898 | FTPN3  | Fort Point                 | NH    | discontinued | 2020-04-13 00:00:00,2014-08-05 00:00:00,2012-0 | POINT (-70.71056 43.07139  |
| 8726667 | MCYF1  | Mckay Bay Entrance         | FL    | discontinued | 2020-05-20 00:00:00,2019-03-08 00:00:00,2017-0 | POINT (-82.42500 27.91330  |
| 8419317 | WELM1  | Wells                      | ME    | discontinued | 2022-08-03 00:00:00,2016-08-09 12:00:00,2016-0 | POINT (-70.56330 43.32000  |

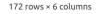

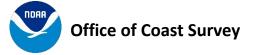

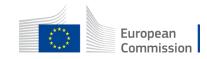

## Extract variables for selected stations:

maximum water levels observed by CO-OPS stations on the U.S. East Coast between 2022-04-02 12:00:00 and 2022-04-02 12:30:00

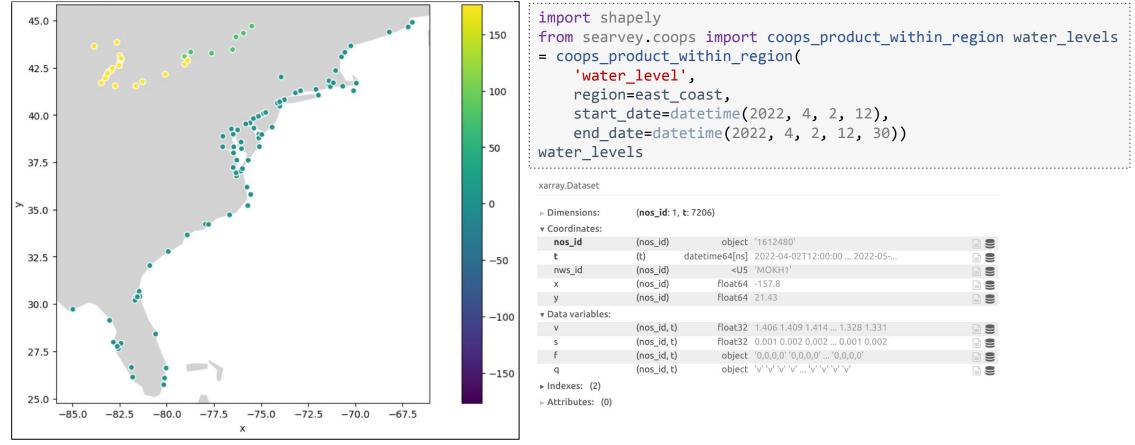

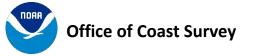

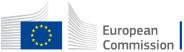

## More info at <u>searvey.readthedocs.io</u>

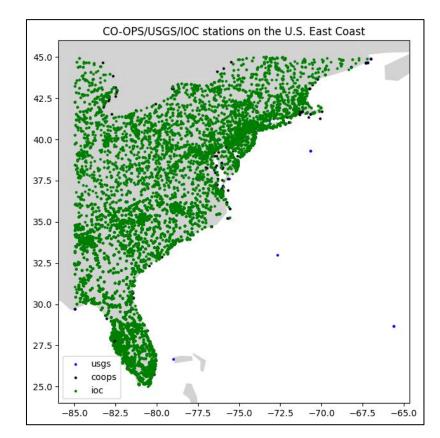

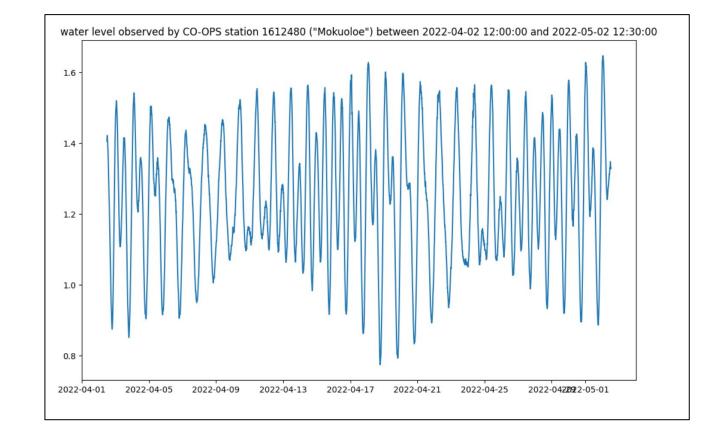

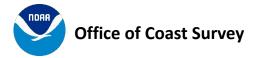

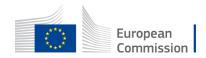